# Résultats - Régionale Kaysersberg

2020-09-06

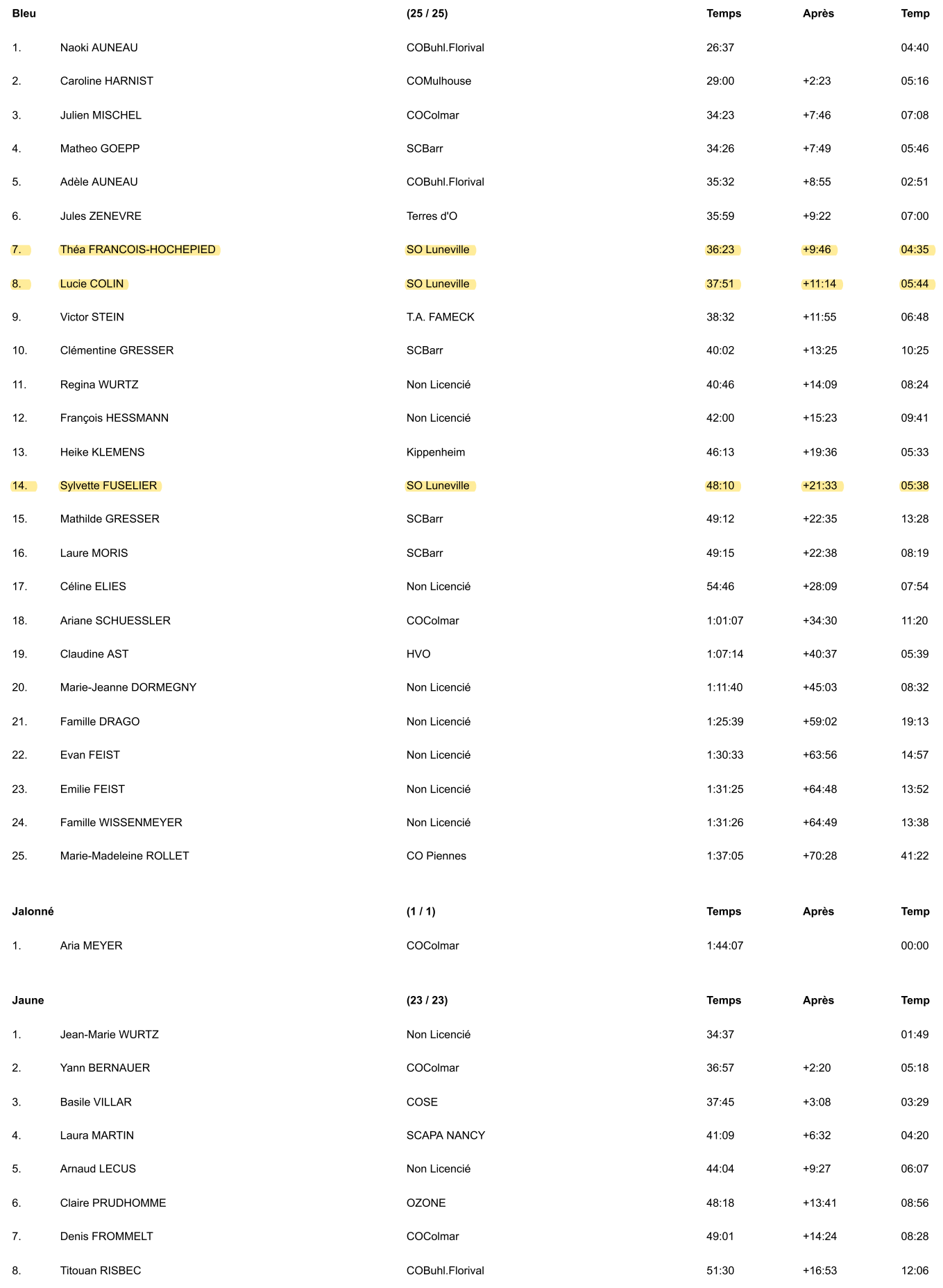

## Régionale Kaysersberg

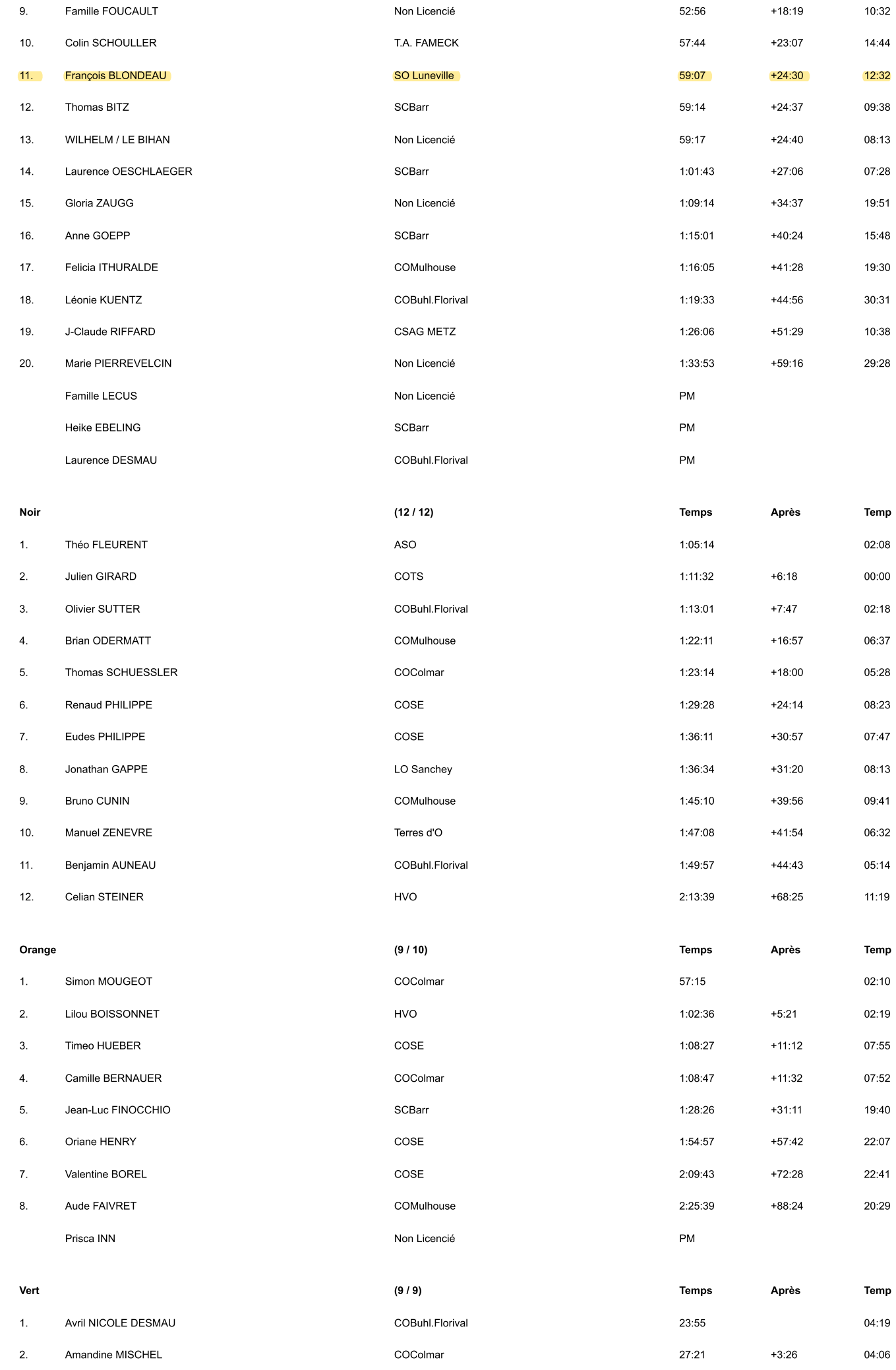

## 06/09/2020

## Régionale Kaysersberg

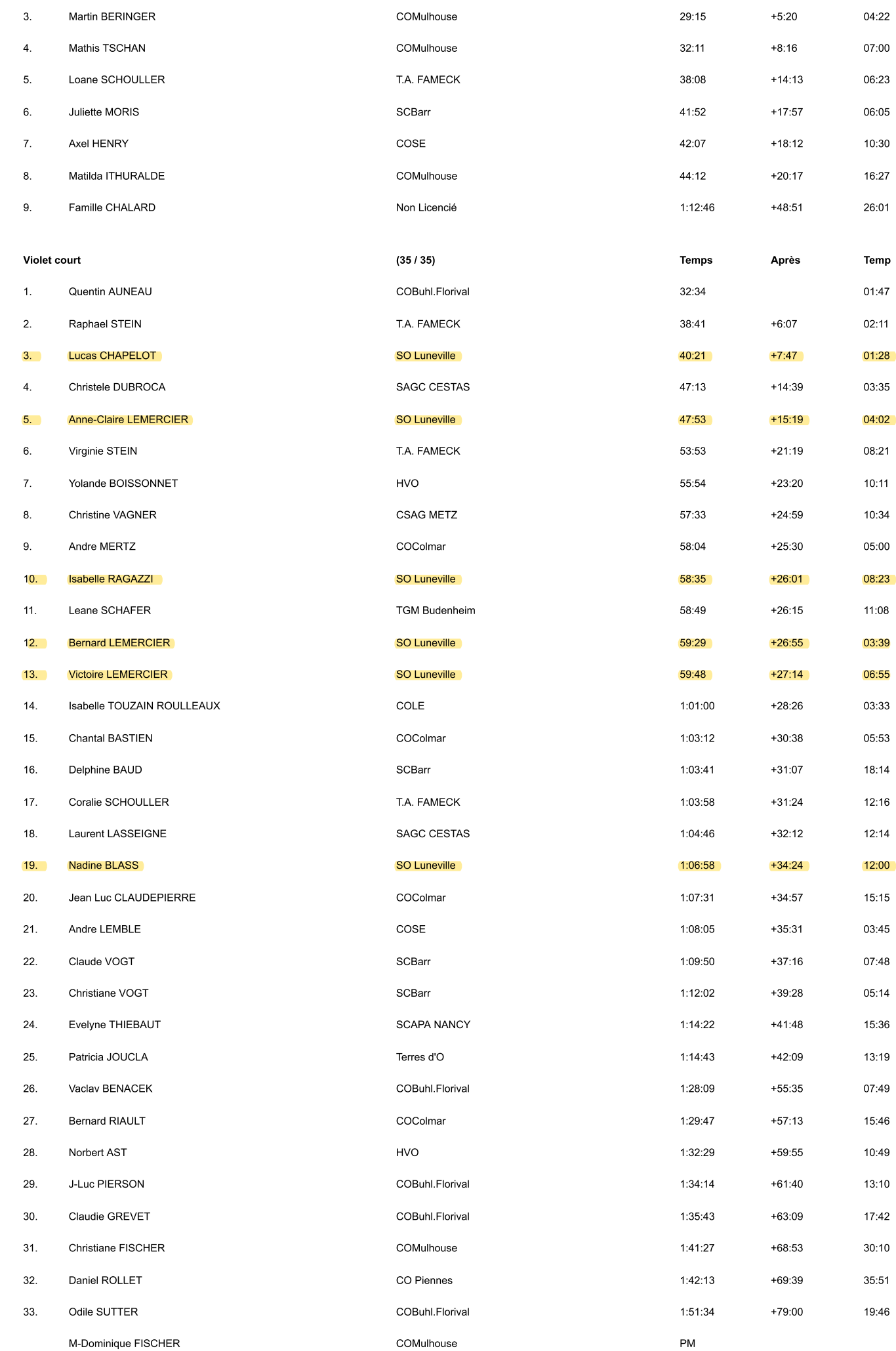

Stéphanie HENRY

Régionale Kaysersberg

 $\cos$ 

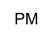

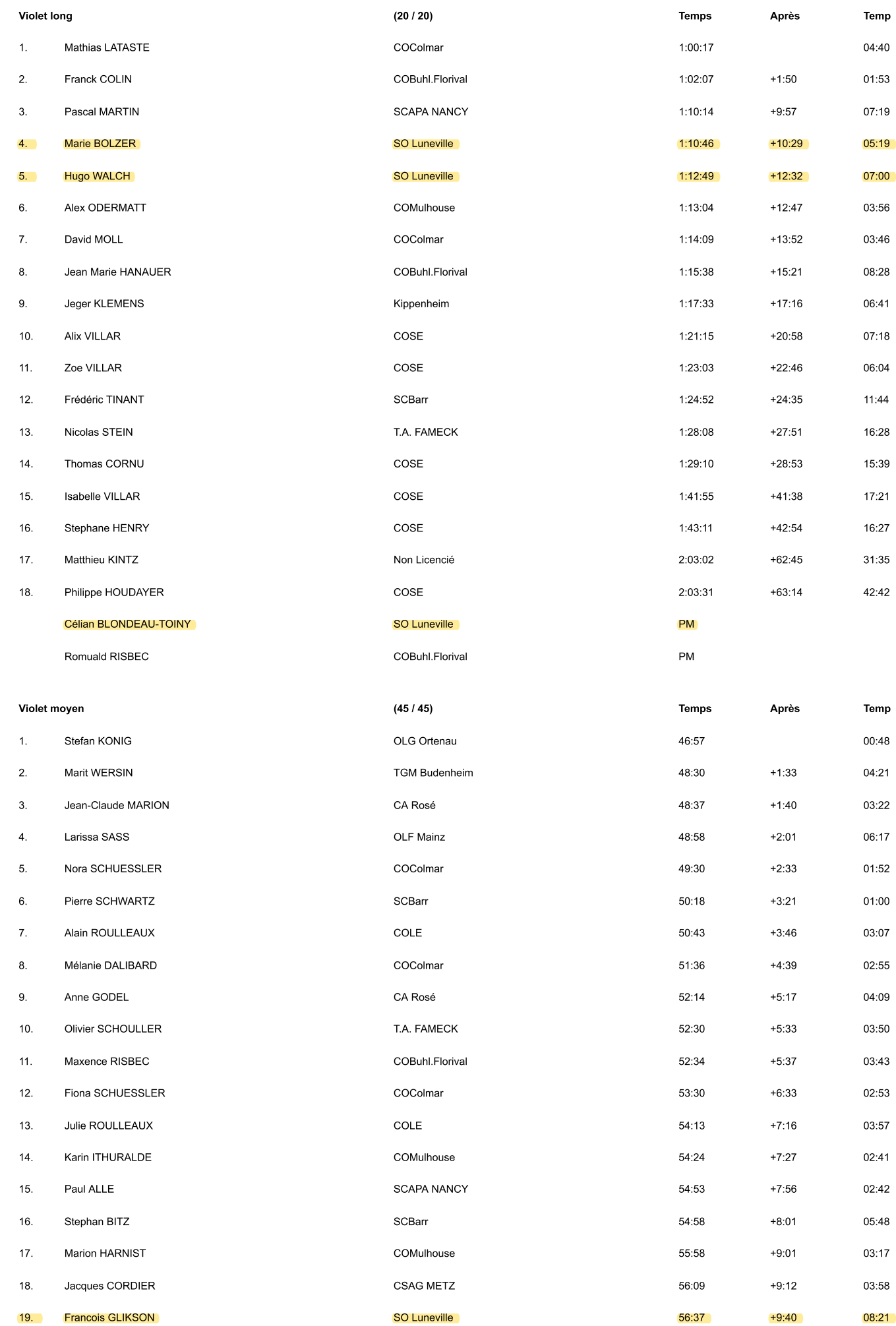

### 06/09/2020

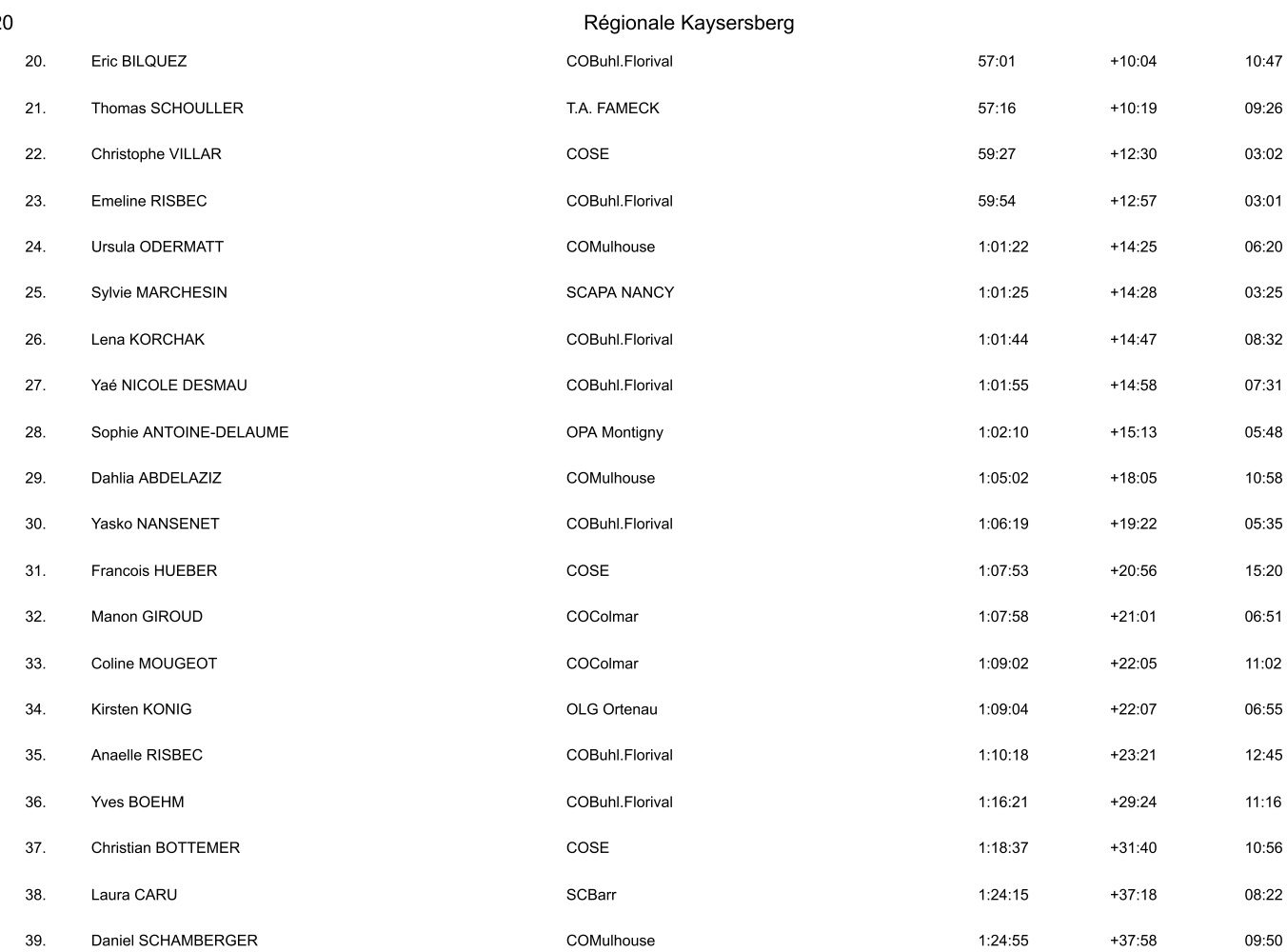

COBuhl.Florival

ASOP Erstein

COBuhl.Florival

COMulhouse

Non Licencié

COBuhl.Florival

 $1:28:44$ 

 $1:34:55$ 

 $1:36:50$ 

 $1:37:20$ 

 $1:37:26$ 

 $1:38:51$ 

 $+41:47$ 

 $+47:58$ 

 $+49:53$ 

 $+50:23$ 

 $+50:29$ 

 $+51:54$ 

12:35

 $17:50$ 

25:59

19:07

 $10:30$ 

 $38:14$ 

Créé par MeOS: 06/09/2020 14:37:08

40.

41.

 $42.$ 

43.

44.

45.

**Guy FISCHER** 

Pierre MILLET

Anne KUENTZ

Stéphane PAX

Juliette HARNIST

Ginette SCHELCHER